<span id="page-0-0"></span>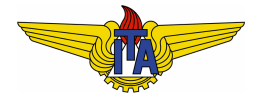

### **Instituto Tecnológico de Aeronáutica**

Divisão de Engenharia Eletrônica Departamento de Sistemas e Controle São José dos Campos, São Paulo, Brasil

# Aula 4 - Análise do plano de fase <sup>1</sup>

### Rubens J M Afonso

### EE-209: Sistemas de controle não lineares

30 de agosto de 2017

1 J. J. Slotine & W. Li, *Applied Nonlinear Control*, Cap. 2, Englewood Cliffs: Prentice Hall, 1991

Na **vizinhança** de pontos de equilíbrio: comportamento **aproximadamente** igual ao do sistema linearizado. Comportamento do sistema linear em função dos **autovalores** (ordem 2):

$$
\bullet\ \ \lambda_1,\ \lambda_2\in\mathbb{R}\ e\ \lambda_1,\ \lambda_2<0\rightarrow \text{no~estável};
$$

$$
\bullet\;\lambda_1,\,\lambda_2\in\mathbb{R}\;\mathsf{e}\;\lambda_1,\,\lambda_2>0\rightarrow \mathsf{n\'o}\;\mathsf{inst\'a} vel;
$$

$$
\bullet\;\lambda_1,\,\lambda_2\in\mathbb{R}\;\text{e}\;\lambda_1>0,\,\lambda_2<0\rightarrow\text{ponto de sela};
$$

$$
\bullet\ \ \lambda_1 = \bar{\lambda}_2 \in \mathbb{C}\ \text{e}\ \text{Re}\{\lambda_1\} < 0 \rightarrow \text{foco estável};
$$

$$
\bullet\ \lambda_1=\bar{\lambda}_2\in\mathbb{C}\ \text{e}\ \text{Re}\{\lambda_1\}>0\rightarrow \text{foco instável};
$$

• 
$$
\lambda_1 = \bar{\lambda}_2 \in \mathbb{C}
$$
 e Re $\{\lambda_1\} = 0 \rightarrow$  ponto central.

## Breve revisão de álgebra linear

 $\mathsf{Seja}\;$ uma transformação linear  $M:\mathbb{R}^n\mapsto\mathbb{R}^n.$  Os **autovalores**  $\lambda\in\mathbb{C}$ são tais que:

$$
\mathbf{u} = M\mathbf{v} = \lambda \mathbf{v}
$$

Há um total de  $n$  autovalores  $\lambda_i, \, 1 \leq i \leq n,$  aos quais se associam  $n$ **autovetores** v*<sup>i</sup>* . Para encontrar os autovalores deve-se resolver:

$$
M\mathbf{v} = \lambda \mathbf{v} \to (\lambda I - M)\mathbf{v} = 0,
$$

para que existam soluções não triviais:

$$
\det(\lambda I - M) = 0,
$$

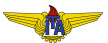

Os autovetores são encontrados substituindo os valores de  $\lambda_i$ determinados e resolvendo:

$$
M\mathbf{v}_i=\lambda_i\mathbf{v}_i,
$$

cuja solução fica em função de um parâmetro, pois, dada uma solução  $\mathbf{v}_i$ , qualquer multiplicação por escalar  $\alpha \mathbf{v}_i$  também é solução.

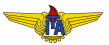

Construindo uma matriz *V* com os autovetores como colunas:

$$
V = \begin{bmatrix} \mathbf{v}_1 & \mathbf{v}_2 & \dots & \mathbf{v}_n \end{bmatrix},
$$

tem-se que

$$
MV = \begin{bmatrix} M\mathbf{v}_1 & M\mathbf{v}_2 & \dots & M\mathbf{v}_n \end{bmatrix} = \begin{bmatrix} \lambda_1\mathbf{v}_1 & \lambda_2\mathbf{v}_2 & \dots & \lambda_n\mathbf{v}_n \end{bmatrix}
$$
  
\n
$$
MV = V \begin{bmatrix} \lambda_1 & 0 & \dots & 0 \\ 0 & \lambda_2 & \dots & 0 \\ \vdots & \vdots & \ddots & \vdots \\ 0 & 0 & \dots & \lambda_n \end{bmatrix},
$$

donde

$$
D = \begin{bmatrix} \lambda_1 & 0 & \dots & 0 \\ 0 & \lambda_2 & \dots & 0 \\ \vdots & \vdots & \ddots & \vdots \\ 0 & 0 & \dots & \lambda_n \end{bmatrix} = V^{-1}MV.
$$

Para um sistema dinâmico linear

$$
\dot{\mathbf{x}} = A\mathbf{x},
$$

tomando a transformada de variáveis  $\mathbf{x} = V\mathbf{y}$ , em que *V* é a matriz cujas colunas são formadas pelos autovetores de A, tem-se

$$
\dot{\mathbf{x}} = V\dot{\mathbf{y}} = AV\mathbf{y},
$$
  

$$
\dot{\mathbf{y}} = V^{-1}AV\mathbf{y} = D\mathbf{y},
$$

com a matriz *D* diagonal composta pelos autovalores de *A*. Assim, podem-se resolver cada uma das equações diferenciais das linhas de y separadamente, resultando:

$$
y_i = e^{\lambda_i t} y_i(0)
$$

$$
\mathbf{y} = e^{Dt} \mathbf{y}(0),
$$

$$
e^{Dt} = \begin{bmatrix} e^{\lambda_1 t} & 0 & \dots & 0 \\ 0 & e^{\lambda_2 t} & \dots & 0 \\ \vdots & \vdots & \ddots & \vdots \\ 0 & 0 & \dots & e^{\lambda_n t} \end{bmatrix},
$$

expandindo em série de MacLaurin:

$$
e^{Dt} = I + Dt + D^2 \frac{t^2}{2} + D^3 \frac{t^3}{3!} + \dots + D^i \frac{t^i}{i!} + \dots
$$
  
\n
$$
Ve^{Dt}V^{-1} = VIV^{-1} + VDV^{-1}t + VDV^{-1}VDV^{-1} \frac{t^2}{2} +
$$
  
\n
$$
+ VDV^{-1}VDV^{-1}VDV^{-1} \frac{t^3}{3!} + \dots + VDV^{-1} \dots VDV^{-1} \frac{t^i}{i!} + \dots
$$
  
\n
$$
= I + At + A^2 \frac{t^2}{2} + A^3 \frac{t^3}{3!} + \dots + A^i \frac{t^i}{i!} + \dots = e^{At}
$$

$$
\mathbf{y} = e^{Dt}\mathbf{y}(0),
$$

usando a transformação inversa:

$$
\mathbf{x} = V\mathbf{y} = V e^{Dt}\mathbf{y}(0) = V e^{Dt} V^{-1}\mathbf{x}(0) = e^{At}\mathbf{x}(0),
$$

dados os autovetores da matriz *A*, pode-se construir uma base e escrever  $\mathbf{x}(0) = \sum_{i=1}^{n} \alpha_i \mathbf{v}_i$ , de forma que:

$$
\mathbf{x} = e^{At} \sum_{i=1}^n \alpha_i \mathbf{v}_i = \sum_{i=1}^n \alpha_i e^{At} \mathbf{v}_i = \sum_{i=1}^n \alpha_i V e^{Dt} V^{-1} \mathbf{v}_i,
$$

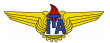

 $\lambda_1 = -1$ ,  $\lambda_2 = -2 \rightarrow$  nó estável

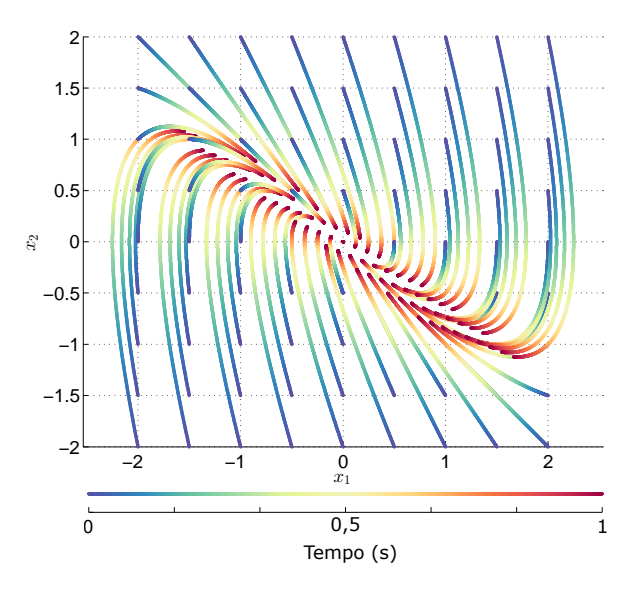

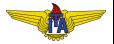

 $\lambda_1 = 1, \ \lambda_2 = 2 \rightarrow \text{no}$  instavel

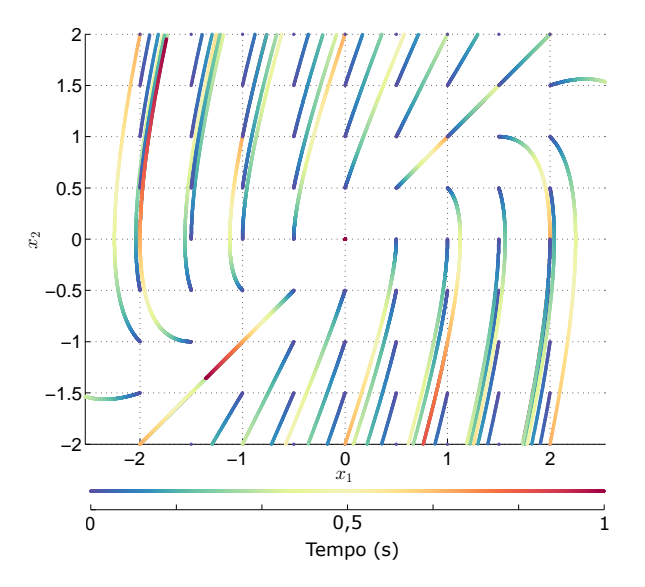

 $\lambda_1 = 1, \lambda_2 = -2 \rightarrow$  ponto de sela

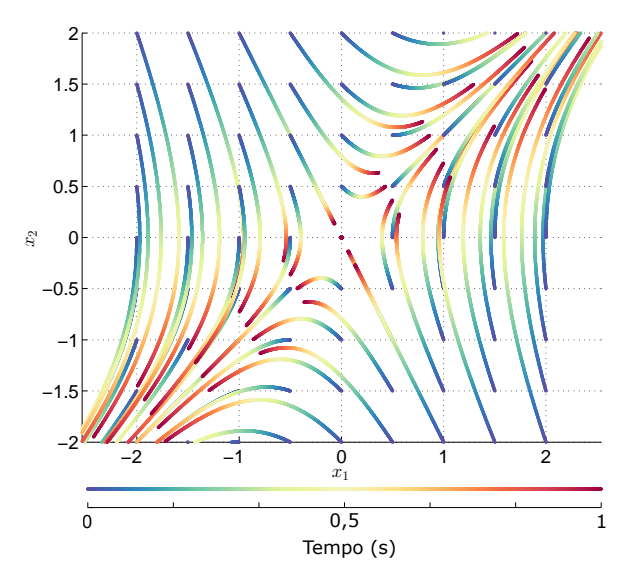

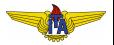

$$
\lambda_1=-1+j,\,\lambda_2=-1-j\rightarrow \text{foco estável}
$$

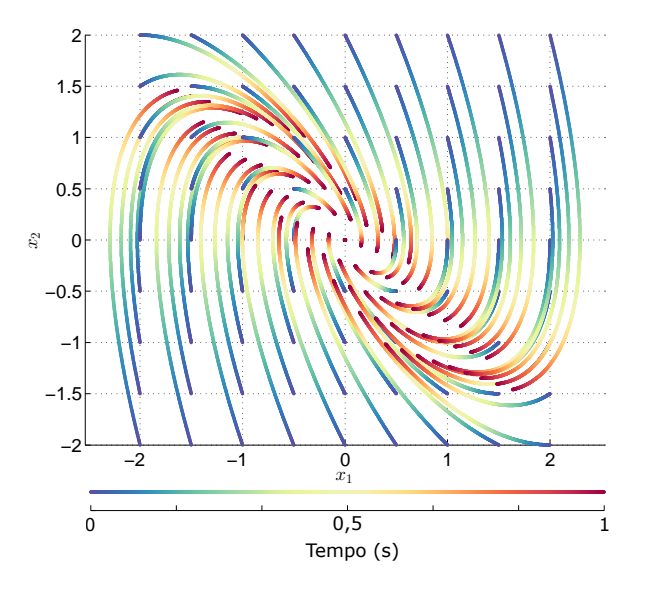

 $\lambda_1 = 1+j$ ,  $\lambda_2 = 1-j \rightarrow$  foco instável

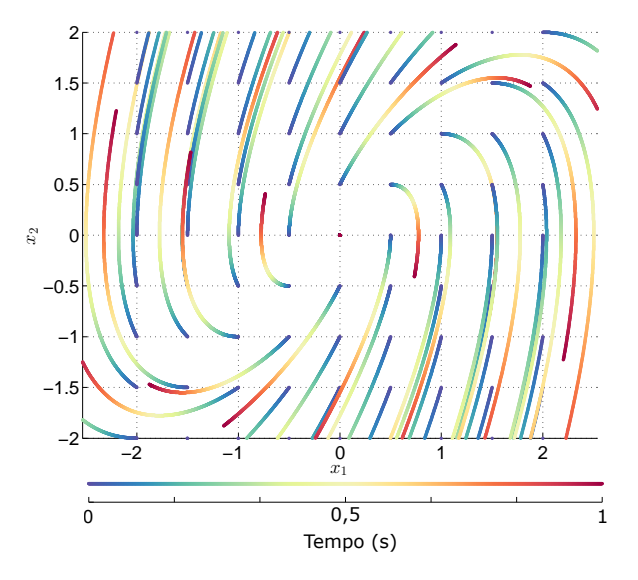

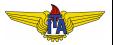

 $\lambda_1 = j$ ,  $\lambda_2 = -j \rightarrow$  ponto central

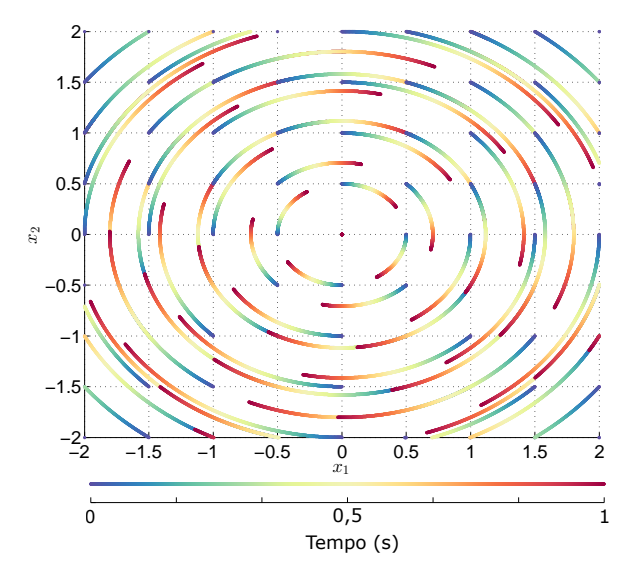

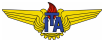

## Existência de ciclo limite em sistemas de ordem 2

#### Teorema

*(Poincare)´ Sejam N o numero de n ´ os, centros e focos e ´ S o numero ´ de pontos de sela circundados pela trajetoria do sistema, ent ´ ao, se ˜ existe um ciclo limite:*

$$
N = S + 1
$$

#### Corolário

Um ciclo limite deve envolver pelo menos um ponto de equilíbrio.

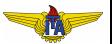

## Existência de ciclo limite em sistemas de ordem 2

#### Teorema

*(Poincare-Bendixon) ´ Se a trajetoria de um sistema aut ´ onomo ˆ <sup>a</sup> de segunda ordem permanece dentro de uma regiao finita ˜* Ω*, entao uma ˜ das seguintes afirmac¸oes ˜ e verdadeira: ´*

- **1** A trajetória converge para um ponto de equilíbrio;
- <sup>2</sup> *A trajetoria tende assintoticamente para um ciclo limite; ´*
- $\bullet$  A trajetória é um ciclo limite.

 $a\dot{\mathbf{x}} = \mathbf{f}(\mathbf{x})$ , *i.* e., não depende explicitamente do tempo.

## Existência de ciclo limite em sistemas de ordem 2

#### Teorema

*(Bendixon) Para um sistema não linear*  $\dot{\mathbf{x}} = \mathbf{f}(\mathbf{x})$  *não pode haver ciclo limite em uma regiao˜* Ω *se:*

$$
\frac{\partial f_1}{\partial x_1} + \frac{\partial f_2}{\partial x_2}
$$

*não se anula ou não muda de sinal.* 

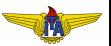

#### <span id="page-17-0"></span>**Exemplo**:

$$
\dot{x}_1 = g(x_2) + 4x_1x_2^2 = f_1(x_1, x_2)
$$
  

$$
\dot{x}_2 = h(x_1) + 4x_1^2x_2 = f_2(x_1, x_2)
$$

Calculando as derivadas parciais:

$$
\frac{\partial f_1}{\partial x_1} = 4x_2^2
$$

$$
\frac{\partial f_2}{\partial x_2} = 4x_1^2
$$

Assim:

$$
\frac{\partial f_1}{\partial x_1} + \frac{\partial f_2}{\partial x_2} = 4(x_1^2 + x_2^2) \ge 0, \ \forall x_1, x_2 \in \mathbb{R}.
$$

Como a equação só se anula na origem, então não pode haver ciclo limite.